# RPC w R

#### <span id="page-0-0"></span>Miron Kursa

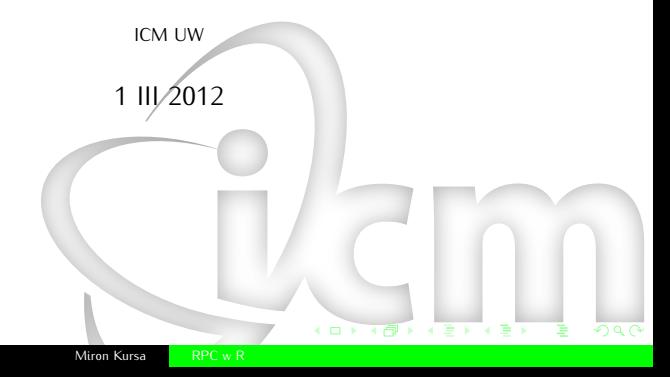

# Remote Procedure Call

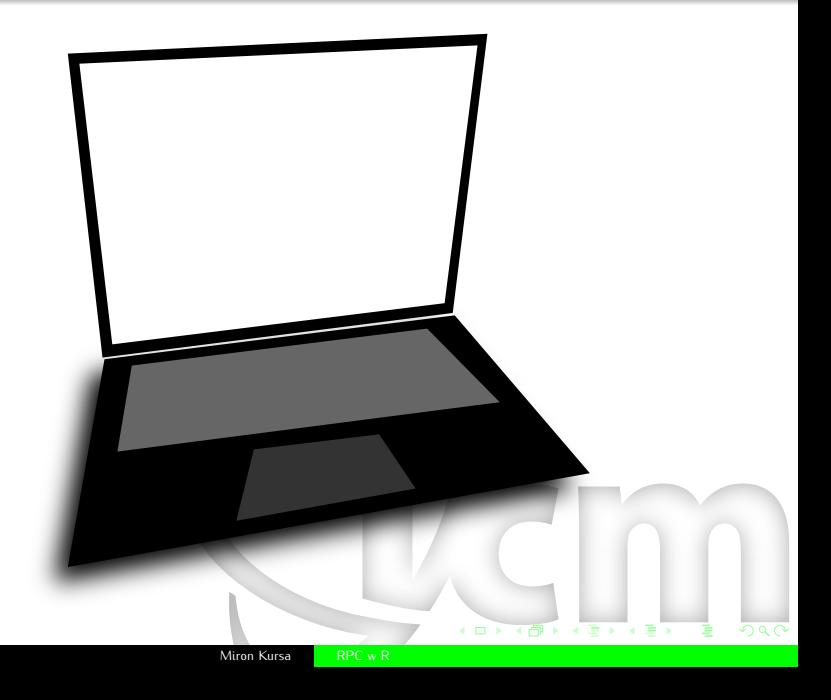

## **Remote Procedure Call**

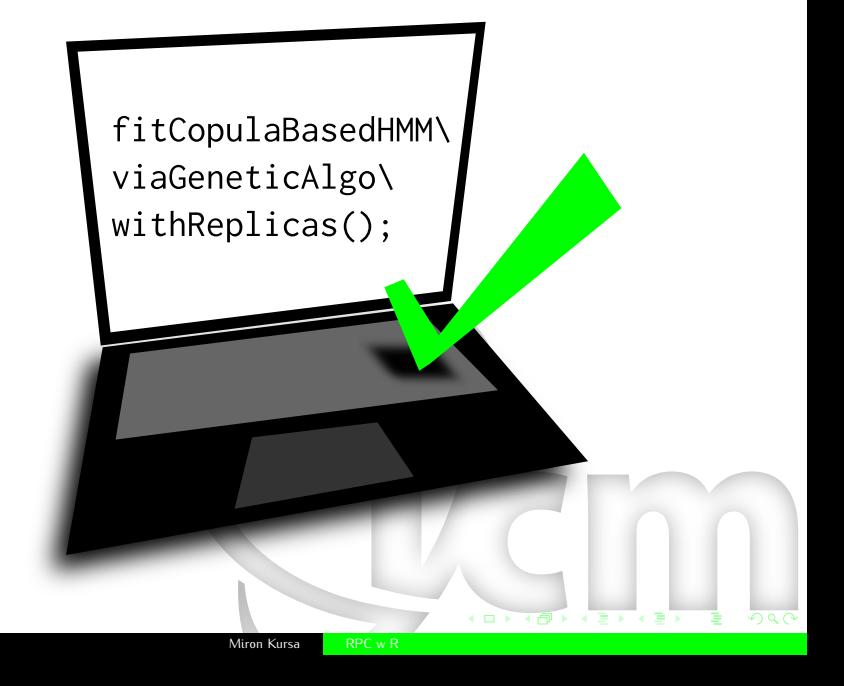

## **Remote Procedure Call**

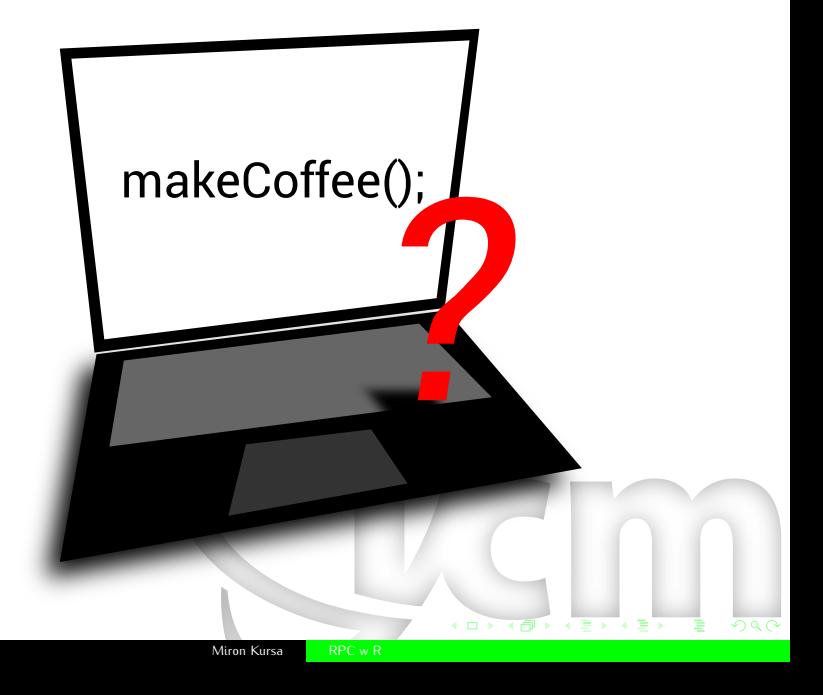

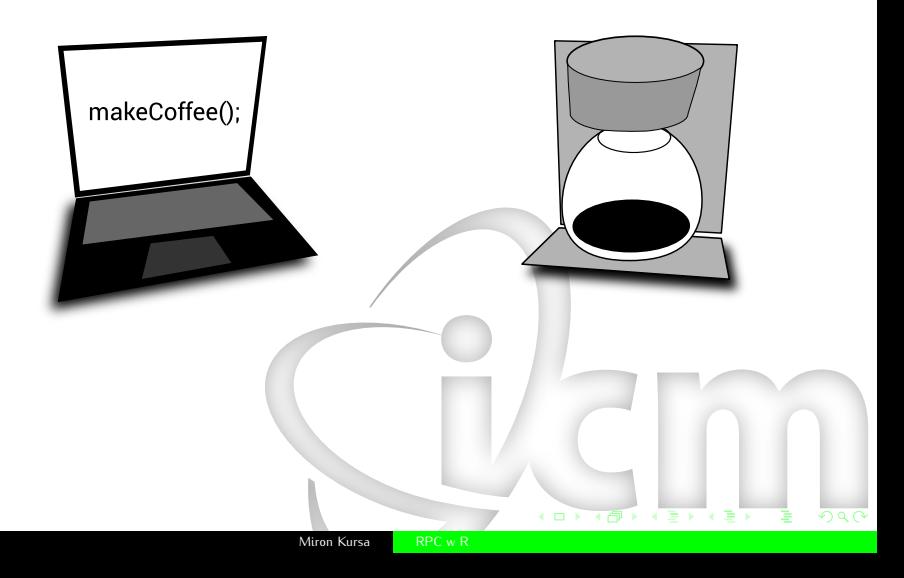

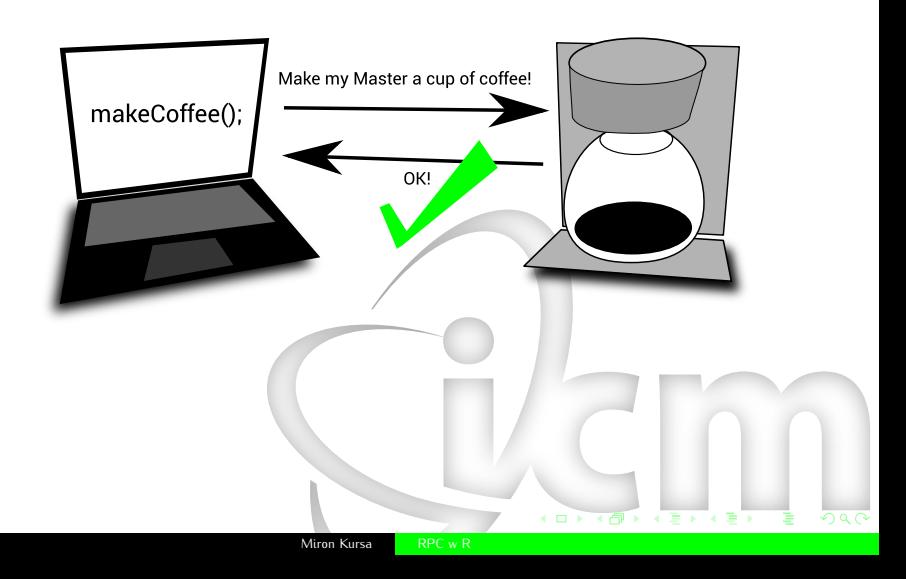

# **RPC** architecture

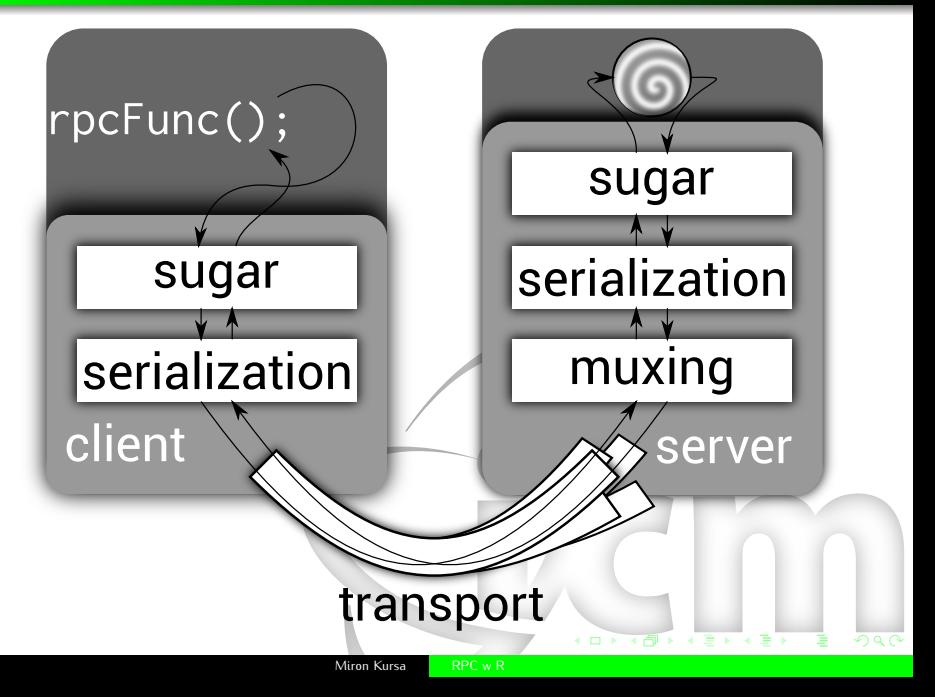

#### • Muxing

- R is strictly thread-dangerous.
- R network capabilities are mostly limited to client use.
- Interpreter wants to be in REPL loop.
- **•** Serialization
	- Marshalling of R objects is very slow...
	- . . . and is restricted to ASCII if *in* RAM*io*.
	- Fun fact is that it is rarely needed.
- Pipe (**rjson** package)
- Fork+pipes (**multicore**, **Rserve**)
- Prefork interpreters (**rApache**)
- Internal web server (**Rook**)
- CORBA, COM, etc. (omegahat, **rcom**)
- Smuggle real event loop into interpreter (**triggr**)
- **Rserve** forks R session for each connection.
- User sends data and code via specific client (provided for C, Java, R and PHP).
- **Rserve** simply executes everything sent in.
- Connections exist in isolated environments which are wiped out after disconnect.

Miron Kursa [RPC w R](#page-0-0)

**•** Forking R is no fun because of the garbage collector.

### **Rserve**

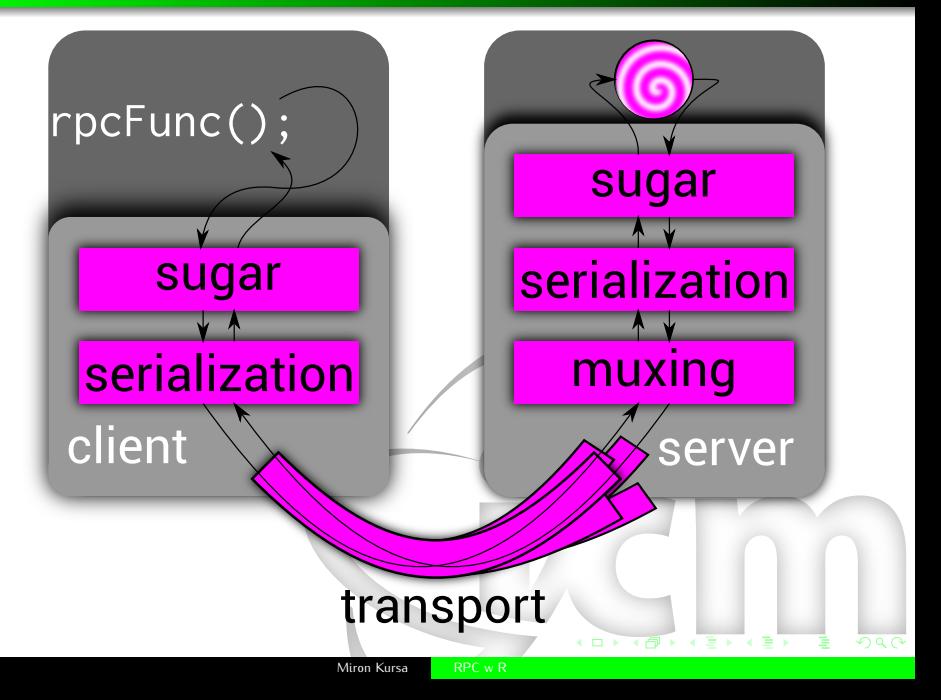

triggr

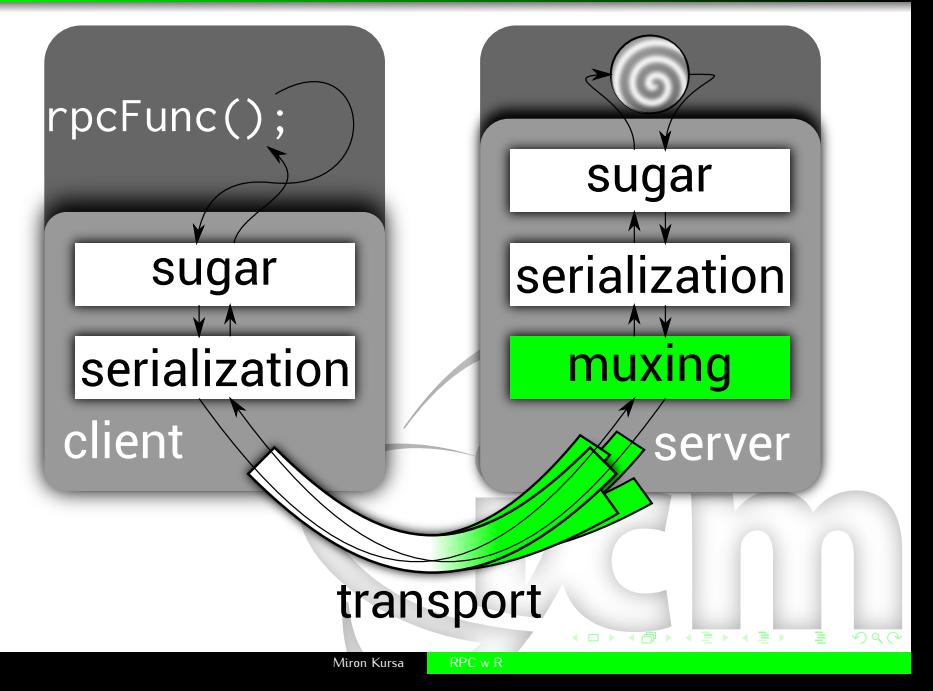

# **triggr**

- User gives port and callback.
- **triggr** waits on a given port for messages defined as chunks of data separated by an empty lines (i.e. RNRNs).
- Callback is called on a chunk and its result is sent to client in the same format; callback can also terminate connection.
- When there are multiple messages as one time, **triggr** queues them in order of coming in.
- Each message processing is only isolated in an environment; connections *may* be tracked by connection ID.
- RNRN separation allows one to mimic HTTP traffic and use already done proxies and load balancers.

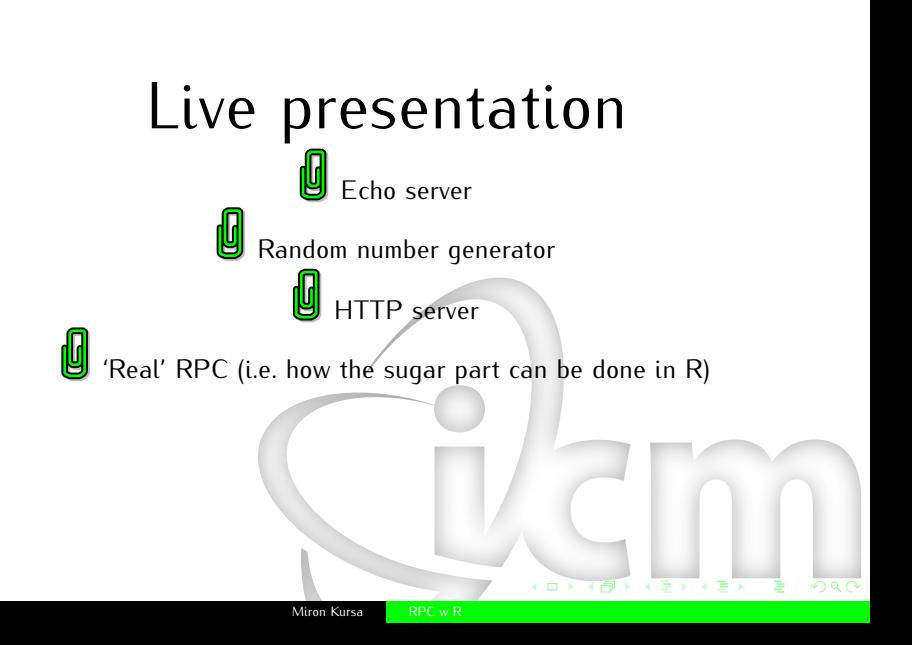

# The end

## <https://github.com/mbq/Triggr>

(can't be on CRAN because Windows<sup>1</sup> has real threads, OSX is broken and I'm too stupid to install gcc on Solaris since Oracle deopened it)

<sup>1</sup>Windows port is quite in reach, though.

# Bonus for nerds: triggr internals

<span id="page-15-0"></span>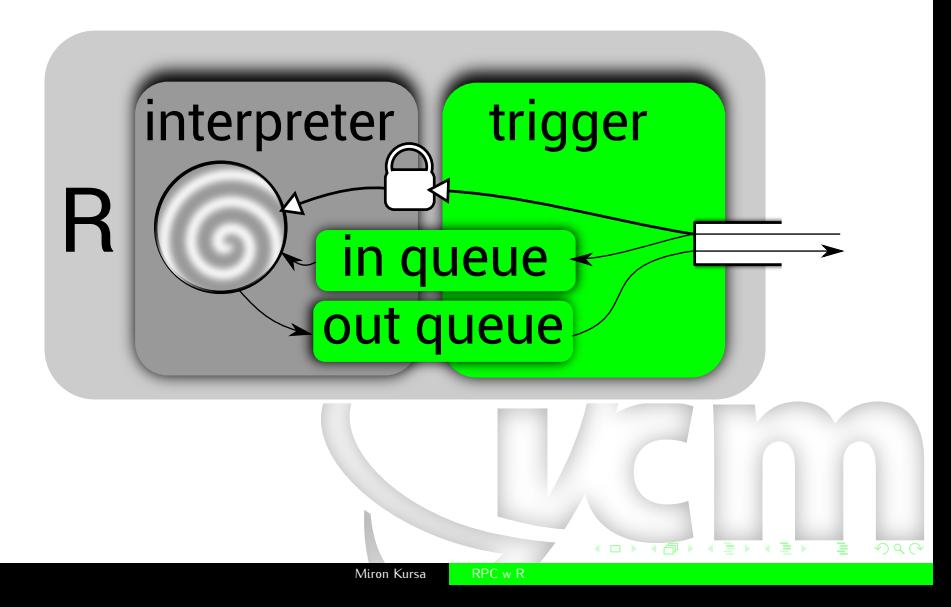